# **Introduction to Sharding with Jetpants**

Evan Elias Percona Live MySQL Conference 2013

### **What We'll Cover**

**Jetpants intro** What is it, and what can it do?

**Sharding fundamentals** Range-based sharding pros/cons

**Practicalities** Jetpants installation, configuration, integration, and usage

**Jetpants internals** What is the tool actually doing?

### **About Jetpants**

### MySQL management suite

- Command-line toolkit
- Ruby automation library
- Interact with many database instances at once
- Focus on moving lots of data quickly

Developed by Tumblr in NYC

Open sourced in June 2012 <http://github.com/tumblr/jetpants>

### **Why did we build this?**

### **A lot of data. Not a lot of engineers.**

### Tumblr's MySQL footprint, April 2013:

- 41 TB relational data on masters
- 179 billion distinct rows
- 213 dedicated database servers running MySQL
- 4 engineers with solid MySQL expertise (out of 75 total eng)

In the past year, tripled our amount of relational data No net increase in database server count

### **Using Jetpants for Partitioning**

Built-in support for two partitioning schemes:

- Functional partitioning
- Dynamic range-based sharding

Other approaches not supported by Jetpants:

- Hash / modulo based sharding
- Lookup table sharding

### **Functional Partitioning**

- Each pool (1 master + N slaves) contains a different set of unsharded tables
- Good for global access patterns / unshardable data
- Scale reads by adding more read slaves
- Scale writes by moving more tables to separate partitions
- Use sparingly!
	- Usually creates SPOFs
	- $\cdot$  Read slaves = higher redundancy = higher cost

## **Sharding**

- Partitioning a data set horizontally in the application layer
- Each shard has the same set of tables, but a different portion of the data set
- Motivations: scaling writes, capacity limitations, eliminating single points of failure

### **Range-based sharding**

- Each shard contains data for a different [min\_id, max\_id] range of the sharding key
- Ranges may be of even or uneven sizes
- Easy to express the shard mapping in a languageneutral fashion

### *Dynamic* **range-based sharding**

- $\cdot$  Shard ranges can change = data can move
- Shards may be split into N new shards, each covering a different portion of the original shard's range. May be divided evenly or unevenly.
- Avoid doing splits in-place!
	- Create N new shards that eventually replace the old shard
	- Permits fast, non-disruptive splits via bulk data loading and replication trickery

### **Benefits of this approach**

- No pre-allocation of thousands of small shards instead just create new shards on-demand as needed
- $\cdot$  Lower total shard count  $=$  much smaller range-to-shard mapping
- Shard split process defragments the data set

### **Drawbacks**

• Potential for uneven distribution of data

- Lower average usage of disk capacity, unless putting multiple shards on a machine
- More moving parts

### **Sharding Decisions**

- Sharding key: often user\_id or similar
- Sharding scheme: range vs hash vs lookup table
- Growth strategy: what to do when hitting capacity or I/O limitations
- Colocation: multiple shards per instance? multiple instances per machine?

### **Sharding Decisions with Jetpants**

- Sharding key: configurable
- **Sharding scheme: range-based**
- Growth strategy: split shards on-demand Can also "cap" last shard and add a new one after it
- Colocation: not yet supported 1 shard  $=$  1 server  $=$  1 mysqld instance  $=$  1 database Results in "fat" shards, but less complexity

### **Sharding Checklist**

- **ID** generation
- Query routing in application or proxy
- Failure handling in application
- General-purpose management / tooling / automation
- Growth solution

### **Sharding Checklist with Jetpants**

- **ID** generation
- Query routing in application or proxy
- Failure handling in application
- General-purpose management / tooling / automation
- Growth solution

### **Jetpants installation**

- Requires Ruby 1.9.2+
- Easiest installation: gem install jetpants
- Gives you the command-line tool plus Ruby library, and all Ruby dependencies
- May need to install some system packages first (especially mysql-devel or equivalent)

### **Configuration**

- Create /etc/jetpants.yaml or ~/.jetpants.yaml
- See docs and example config file in repo

 $000$  $\text{evan}$  - ssh - 80×27 export\_location: /export max\_concurrency: 12 mysql\_grant\_privs: - SELECT - INSERT - UPDATE - DELETE - CREATE TEMPORARY TABLES compress\_with: qpress -ioT4K32768 dummyfilename decompress\_with: apress -dioT4 sharded\_tables: posts: sharding\_key: tumblelog\_id chunks: 500 tracked\_tags: sharding\_key: tumblelog\_id chunks: 10 likes: sharding\_key: from\_tumblelog\_id chunks: 200 notes: sharding\_key: root\_tumblelog\_id chunks: 300 custom\_themes:

## **Integration**

- Jetpants intentionally does not maintain state persistently
- Integrate it with your existing asset tracker
- Takes some effort, but low risk / not too scary. (Jetpants is not a proxy / middleware server, storage engine, replication replacement, etc...)
- Plugin system permits further integration with your existing monitoring, trending, configuration management, app framework config generation

### **MySQL assumptions**

- MySQL / Percona Server 5.1 or 5.5. Soon 5.6.
- InnoDB / Percona XtraDB clustered index is vital
- First col of PK of each sharded table is the sharding key
- No auto\_increment on shards
- One mysqld per server, running on 3306
- One application database per mysqld
- No master-master, filtered slaves, rings, other insanity

### **Using the command suite**

- Run jetpants with no params to see help / list of commands
- Over a dozen commands in base
- Plugins can add additional commands
- Most commands take args, but will prompt you interactively if not supplied

#### $000$

#### [evan@dev-evan-22fec837:"]\$ jetpants

Tasks:

- jetpants activate\_slave jetpants clone\_slave jetpants console jetpants defrag\_slave jetpants destroy\_slave jetpants help [TASK] jetpants pools jetpants pools\_compact jetpants promotion jetpants pull\_slave jetpants regen\_config jetpants shard\_cutover jetpants shard\_offline jetpants shard\_online jetpants shard\_read\_only jetpants shard\_split jetpants shard\_split\_child\_reads jetpants shard\_split\_child\_writes jetpants shard\_split\_cleanup jetpants summary jetpants weigh\_slave
- # turn a standby slave into an active slave
	- # clone a standby slave
	- # Jetpants interactive console
	- # export and re-import data set on a standby slave
	- # remove a standby slave from its pool
	- # Describe available tasks or one specific task
	- # display a full summary of every pool in the topology
	- # display a compact summary (master, name, and size) of every pool in the topology
	- # perform a master promotion, changing which node is the master of a pool
	- # turn an active slave into a standby slave
	- # regenerate the application configuration
	- # truncate the current last shard range, and add a new shard after it
	- # mark a shard as offline (not readable or writable)
	- # mark a shard as fully online (readable and writable)
	- # mark a shard as read-only
	- # shard split step 1 of 4: spin up child pools with different portions of data set
	- # shard split step 2 of 4: move reads to child shards
	- # shard split step 3 of 4: move writes to child shards
	- # shard split step 4 of 4: clean up data that replicated to wrong shard
	- # display information about a node in the context of its pool
	- # change the weight of an active slave

[evan@dev-evan-22fec837:~]\$

₿

### **Most useful commands**

- jetpants pools
- jetpants clone\_slave
- jetpants promotion
- jetpants shard\_split
- jetpants console

### **Internals**

- Jetpants core is about 4k lines of Ruby
- Bundled plugins are about 1k more
- What's going on under the hood?

## **Design Principles**

- Pluggability
- Concurrency
- Composability

## **Pluggability**

- Allow plugins to override any method
- Hook into call chain before/after any method
- Plugin system made open source effort feasible
- Override core functionality if desired: replace master promotion logic with MHA, replace slave-cloning method with XtraBackup, etc

### **Concurrency**

- Perform actions concurrently whenever possible
- Speed benefits, especially in import/export on SSDs
- Many commands interact with several nodes simultaneously
- Or manually query multiple DBs at once in jetpants console

### **Composability**

• Implement reusable low-level components:

- Replication discovery / manipulation
- Fast file copy
- State probing
- Parallelized bulk data import/export
- Combine them to build higher-level functionality:
	- Clone slaves
	- Defragment nodes
	- Split shards

### **How Jetpants clones replicas**

- Stop mysqld and perform physical copy much faster than a hot copy, but requires standby slave
- Uses tar, nc, and optionally a compression program of your choice (we recommend qpress or pigz)
- Can automatically "chain" to multiple destinations by using tee and a fifo on intermediate nodes

### **How Jetpants exports data**

- Create a temporary mysql user with FILE privileges
- Conceptually divide primary key range into N chunks (tens, hundreds, or thousands — depends on table size)
- $\cdot$  Spawn up M threads in Jetpants, where M  $\leq$  N
- Each thread pulls a chunk range off the queue, does a SELECT ... INTO OUTFILE query with WHERE clause for that chunk, and repeats until no chunks left

### **How Jetpants imports data**

- Same chunking algorithm as export, but uses LOAD DATA INFILE ... CHARACTER SET binary
- Jetpants disables binary logging before doing the import (major speed boost), re-enables it afterwards
- $\cdot$  Also temporarily sets innodb-autoinc-lock-mode = 2, permits import of auto\_increment data (unsharded only)
- $\cdot$  Upon connect, each thread runs SET unique\_checks = 0
- To do: defer secondary index creation until after import

### **Ejecting a shard master**

- Do a master promotion in multiple steps, without a read\_only or lock period
- Key insight: first make all app servers start reading from the new master. Once complete, now make writes go to the new master. Avoids inconsistency issues.
- Assumptions
	- No auto\_increment
	- Take care with unique keys
	- Very little slave lag between old master and new master

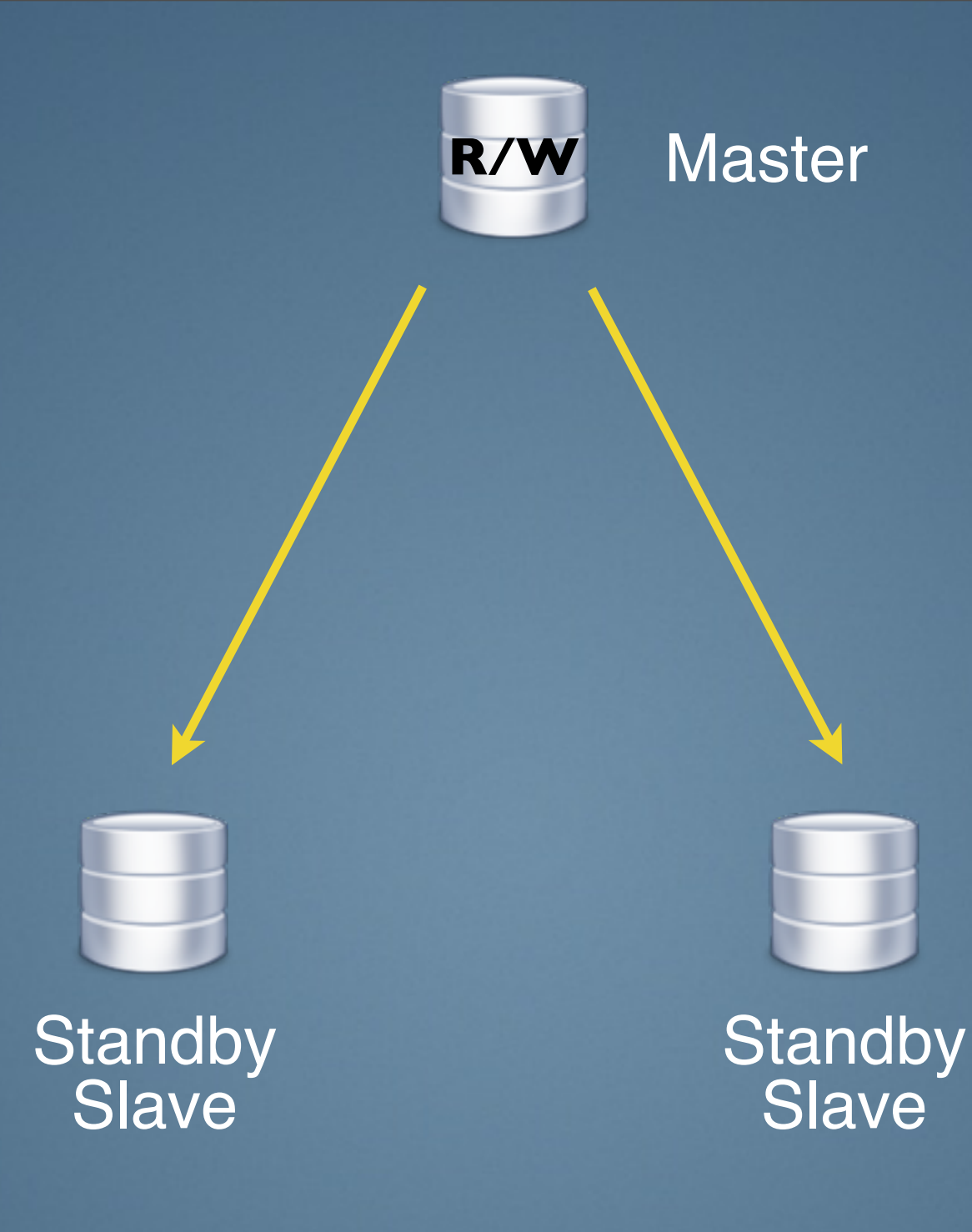

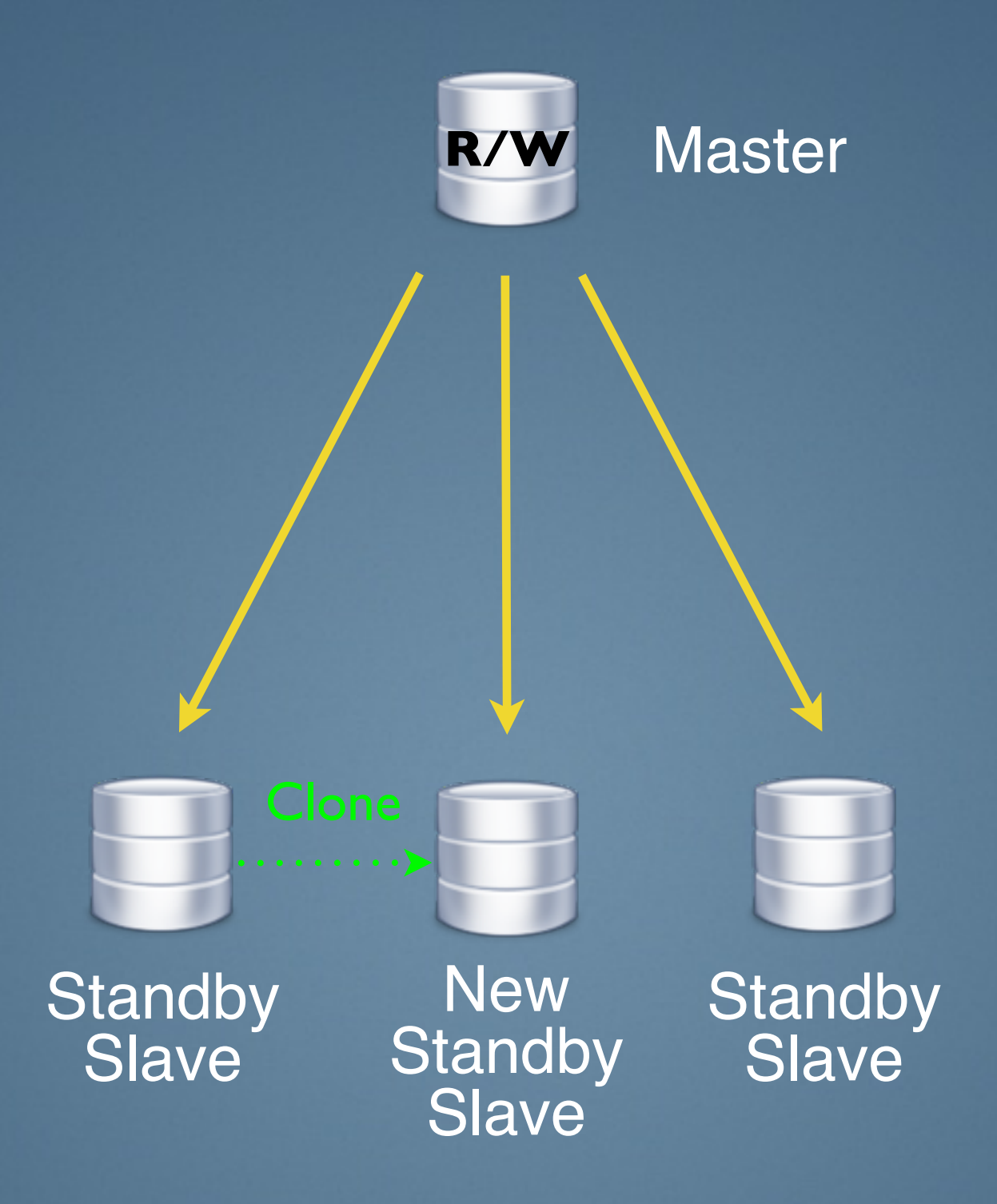

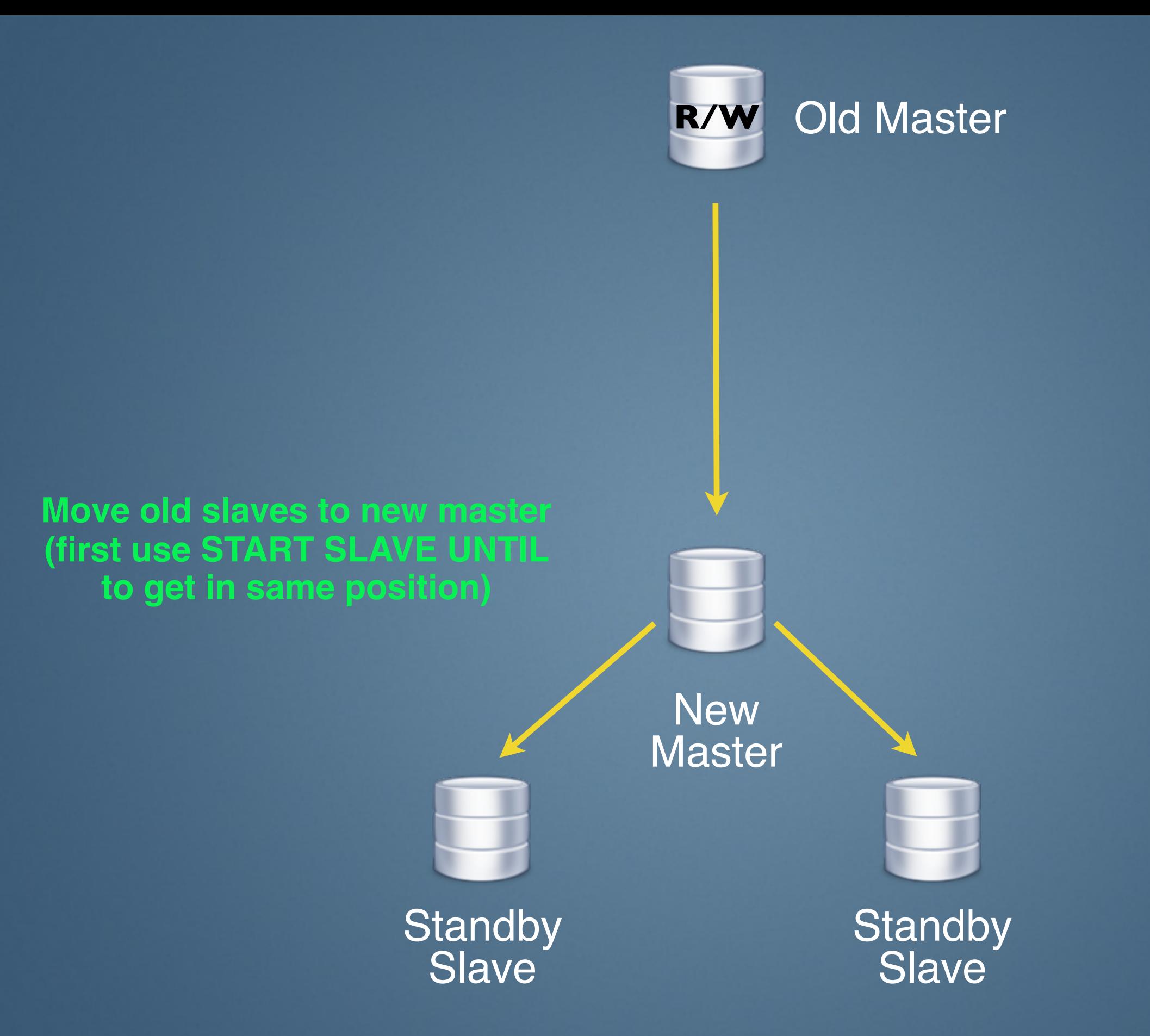

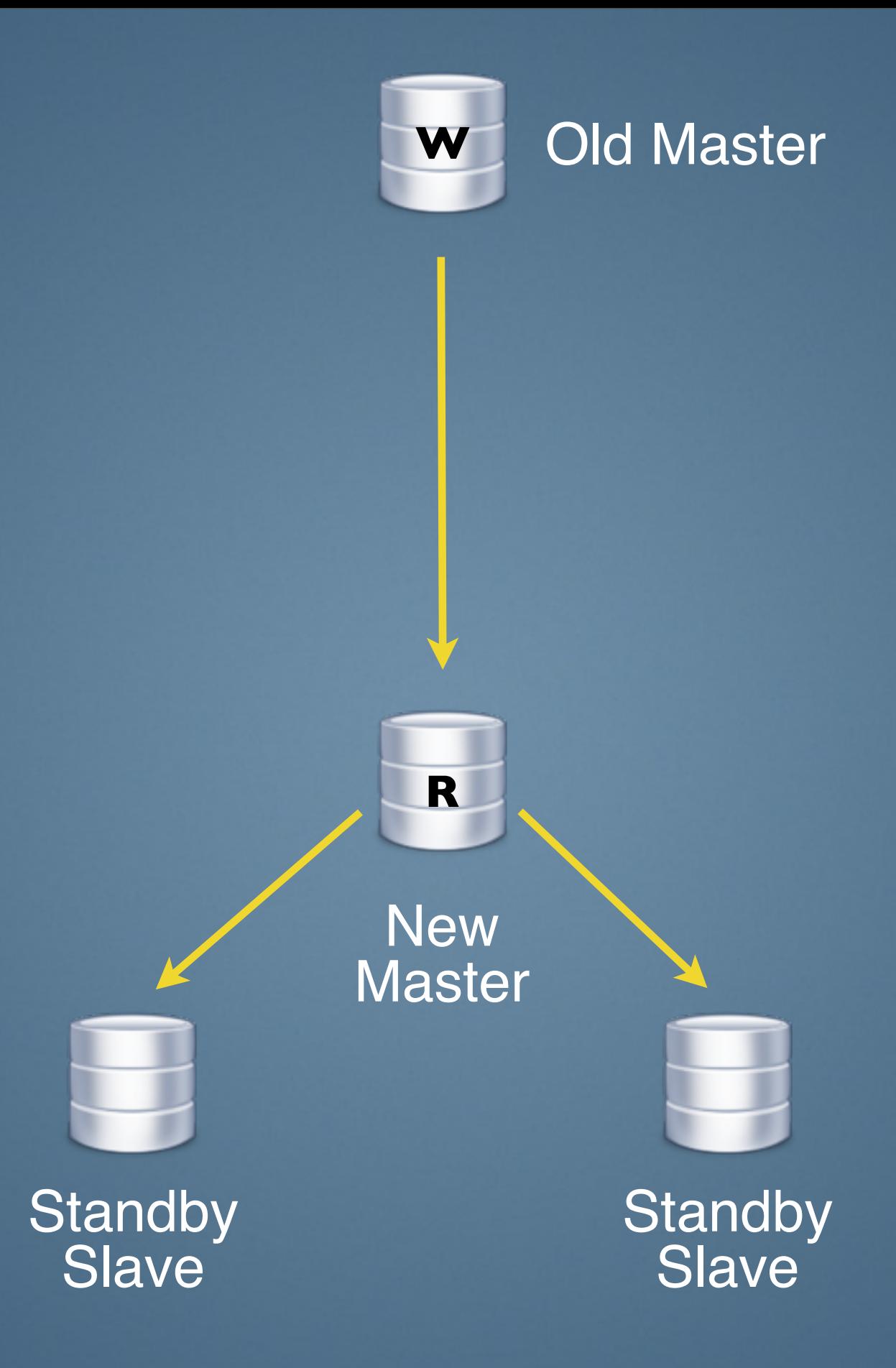

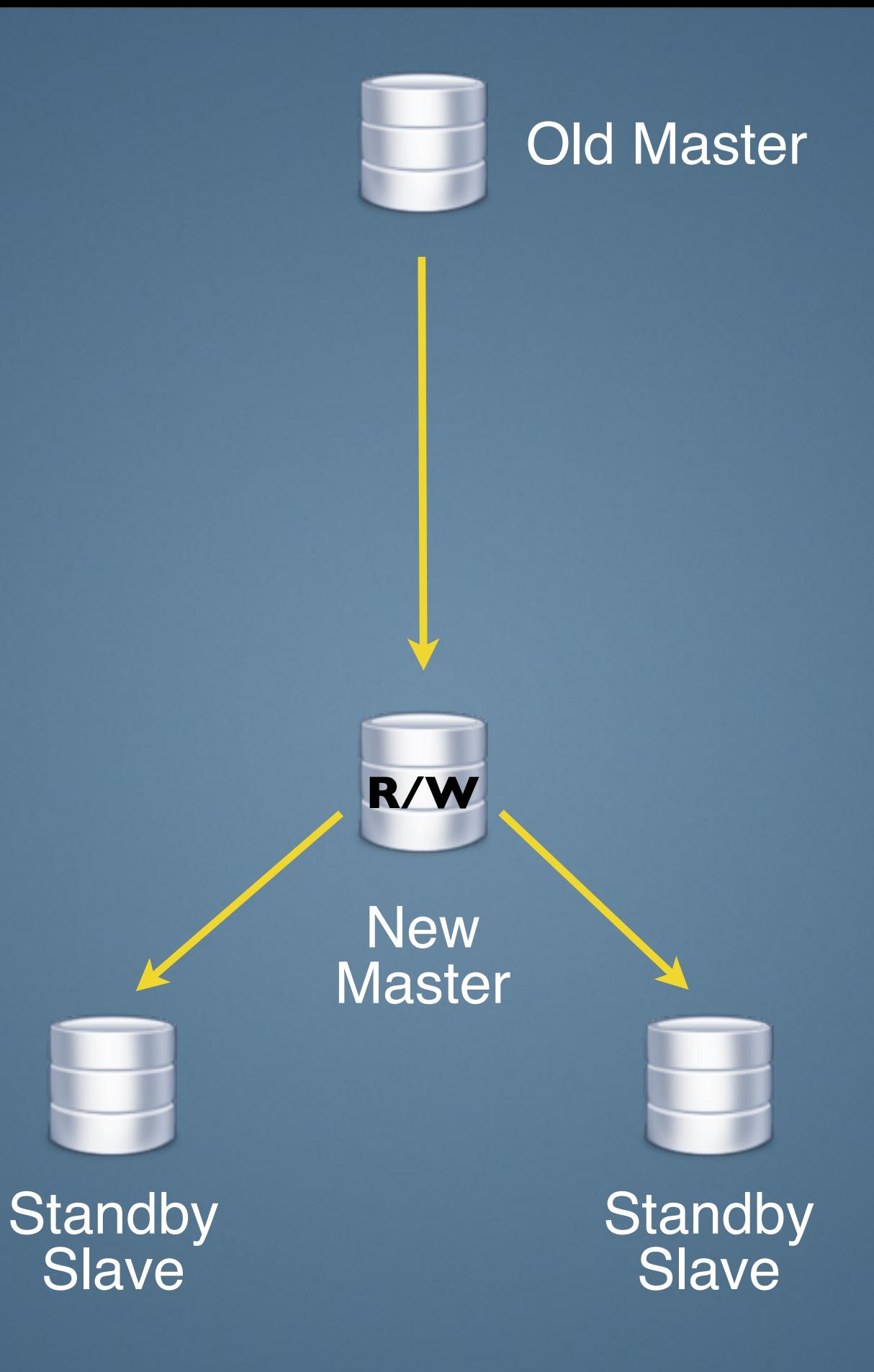

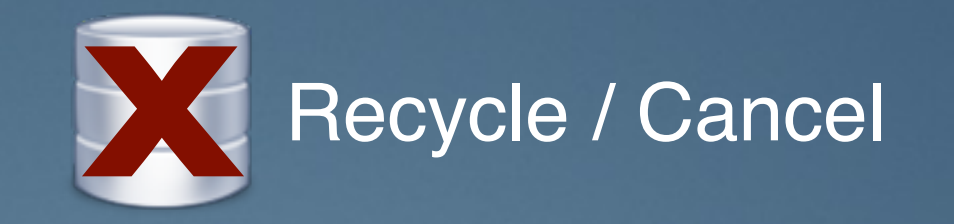

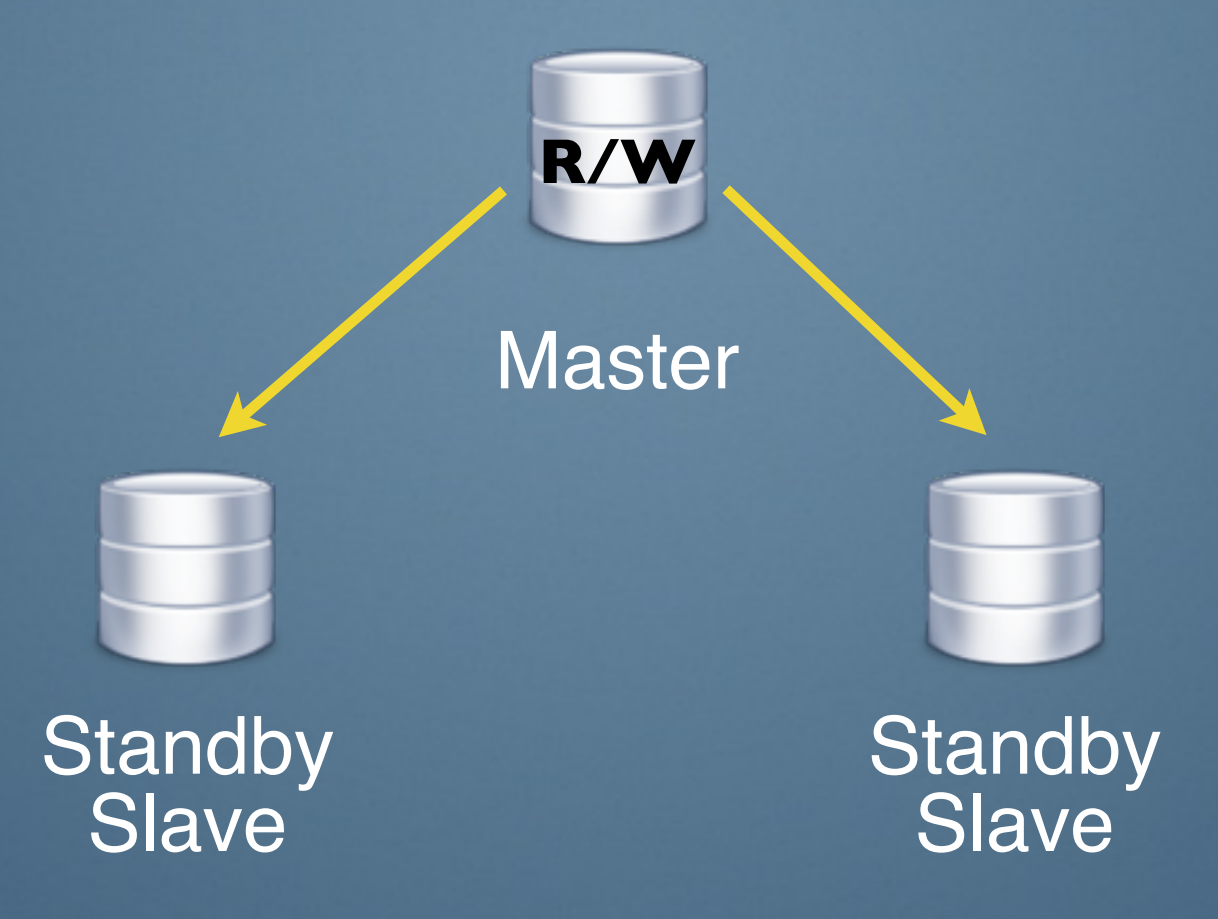

tumblr.

### **How Jetpants splits shards**

### **Putting all these components together**

- 1. Clone a standby slave to N new nodes
- 2. Prune data set quickly: New slaves export different ranges of data set, drop tables, recreate tables, import data. Also inherently defragments!
- 3. Eject old shard: move reads to newly-created shards, then move writes, then tear down replication between old and new
- 4. Clean up recent data that replicated to wrong shard

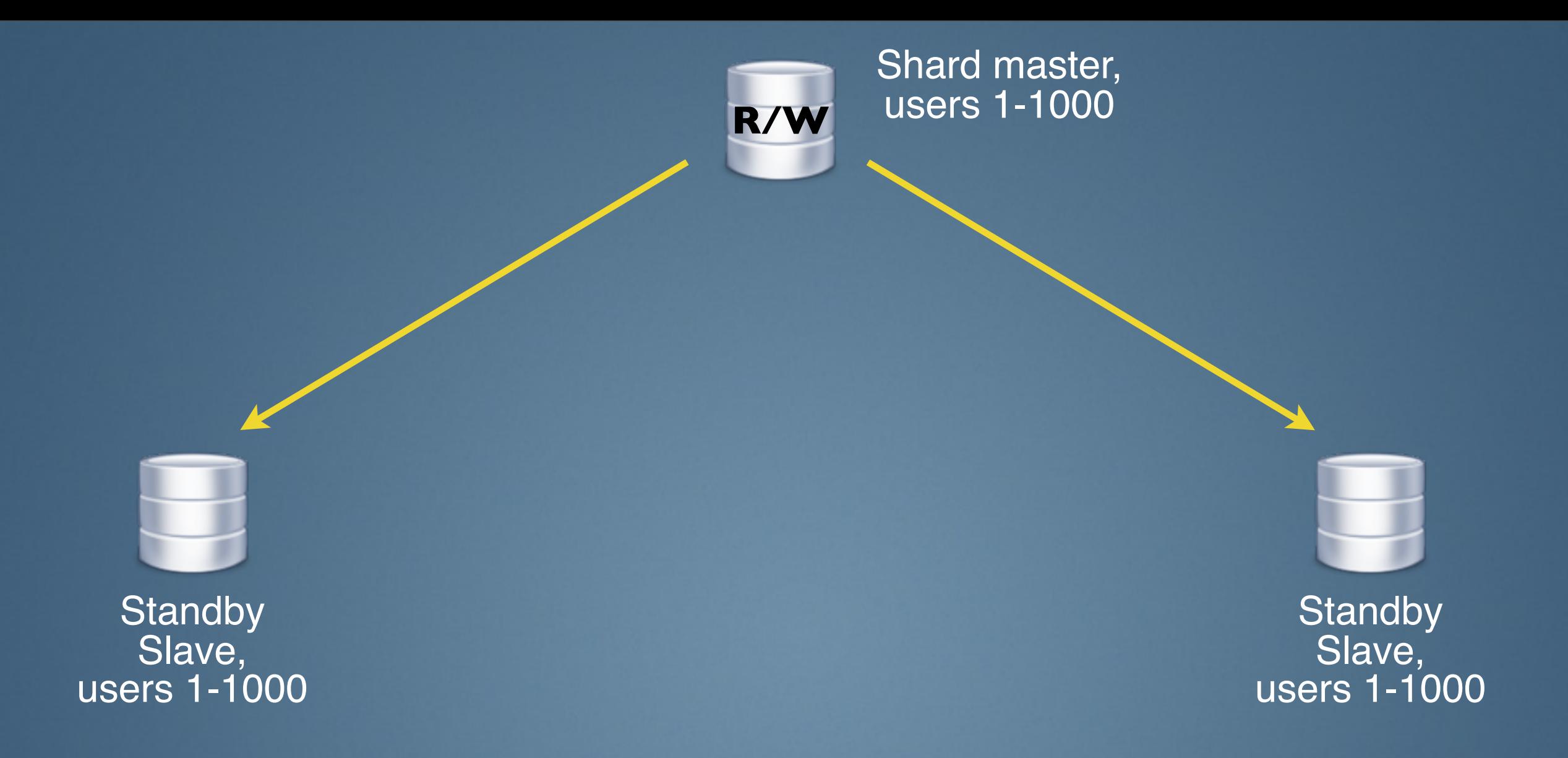

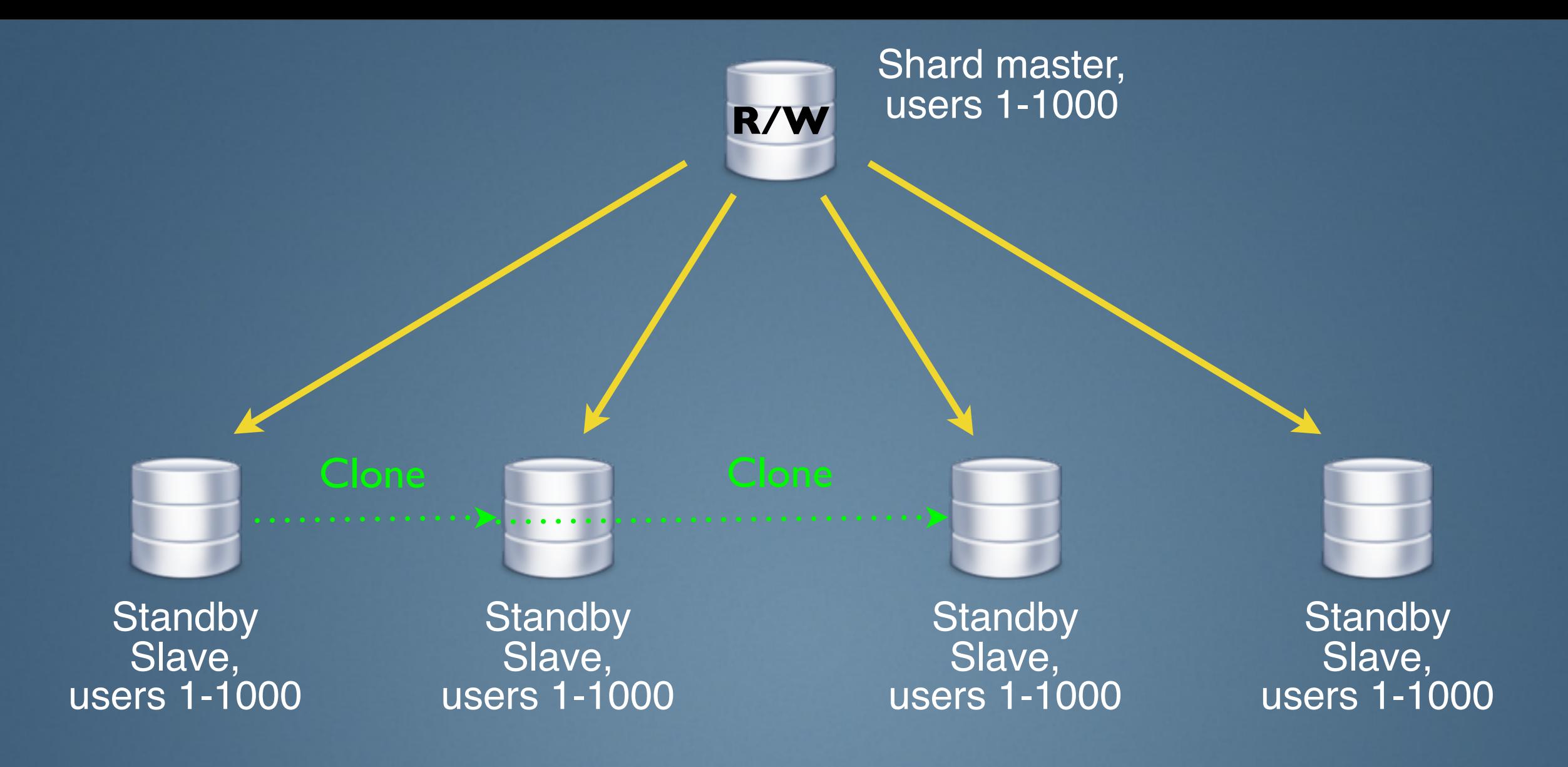

tumblr.

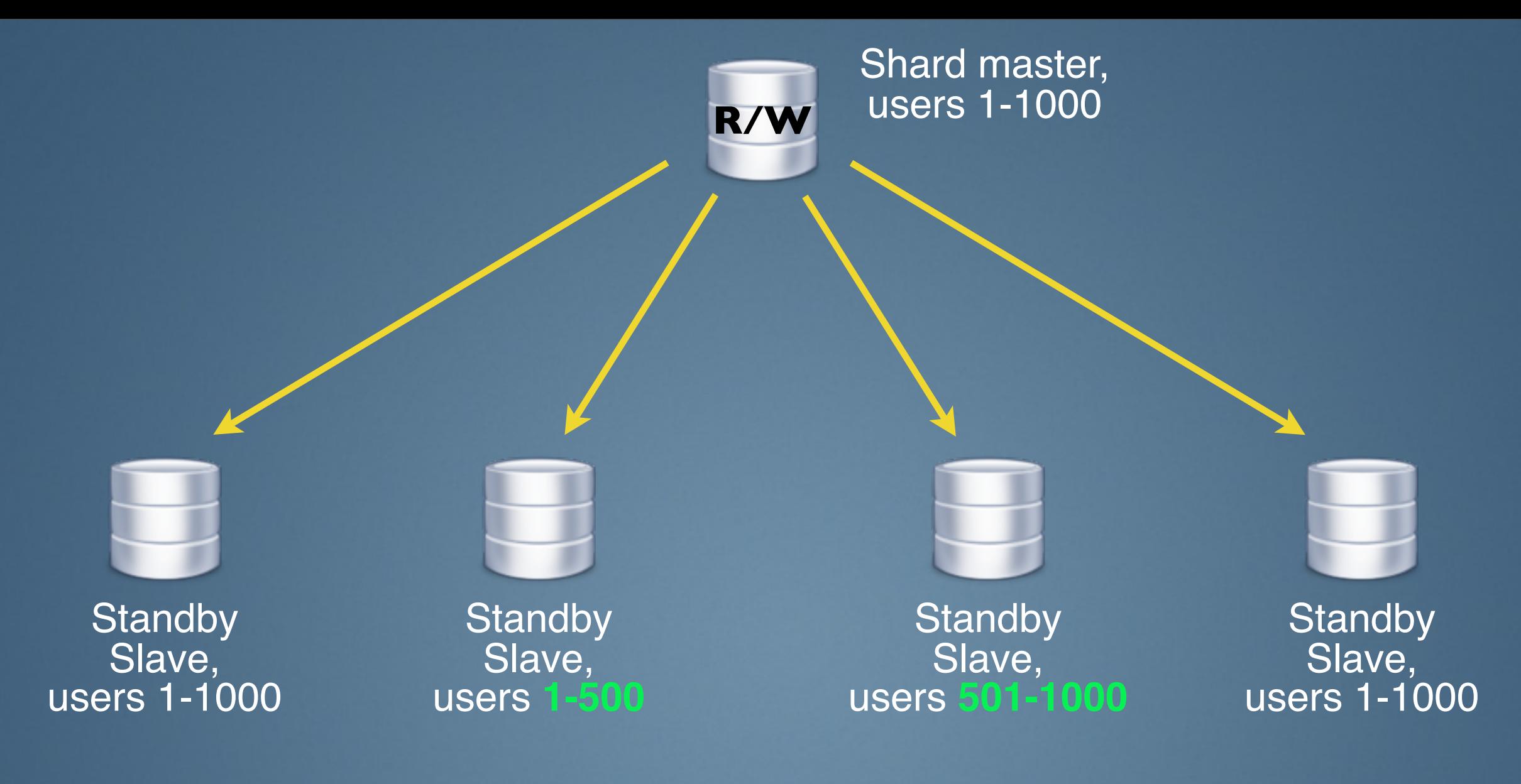

**Prune data set on the two new slaves via partial export then re-import**

tumblr.

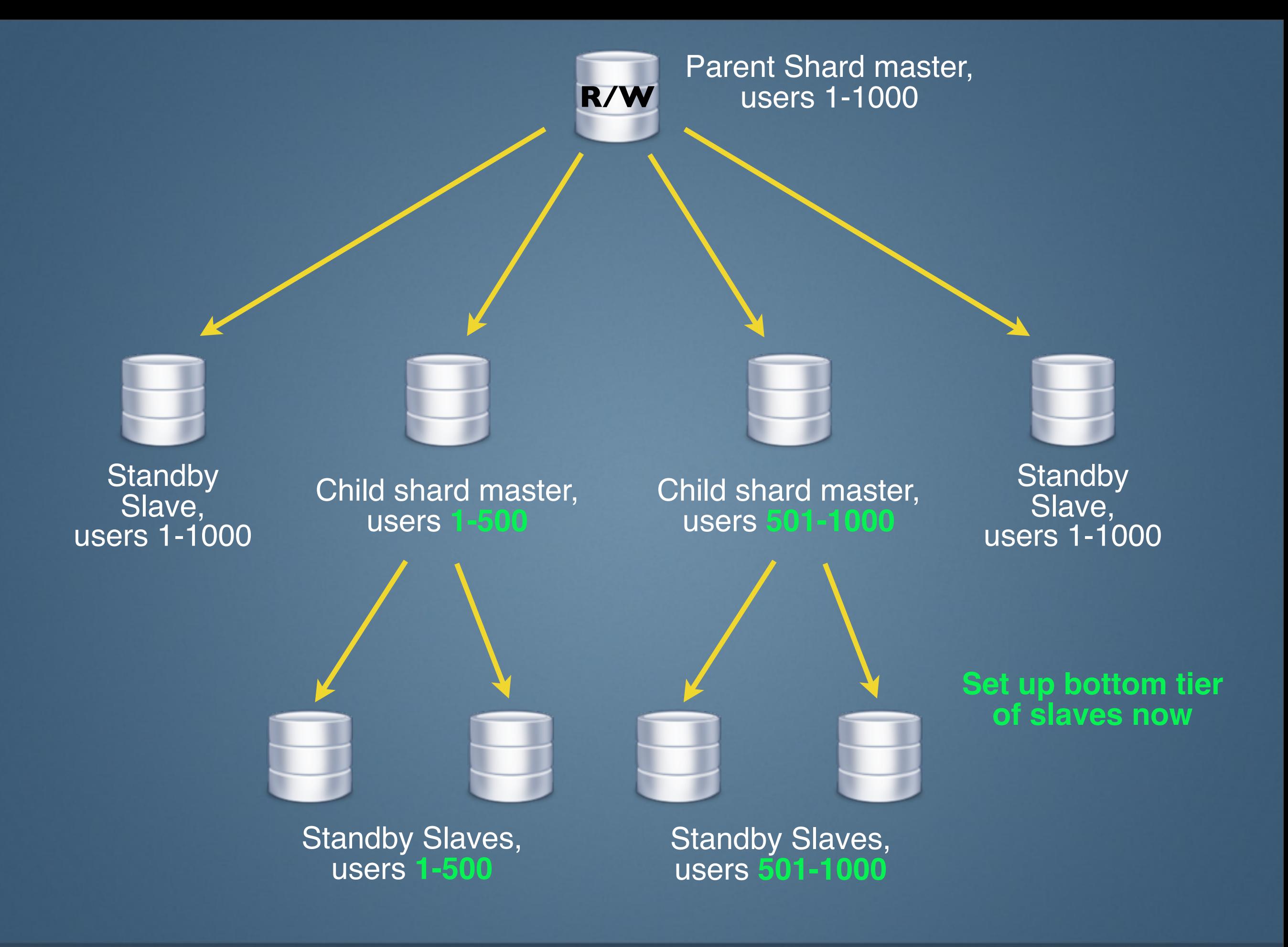

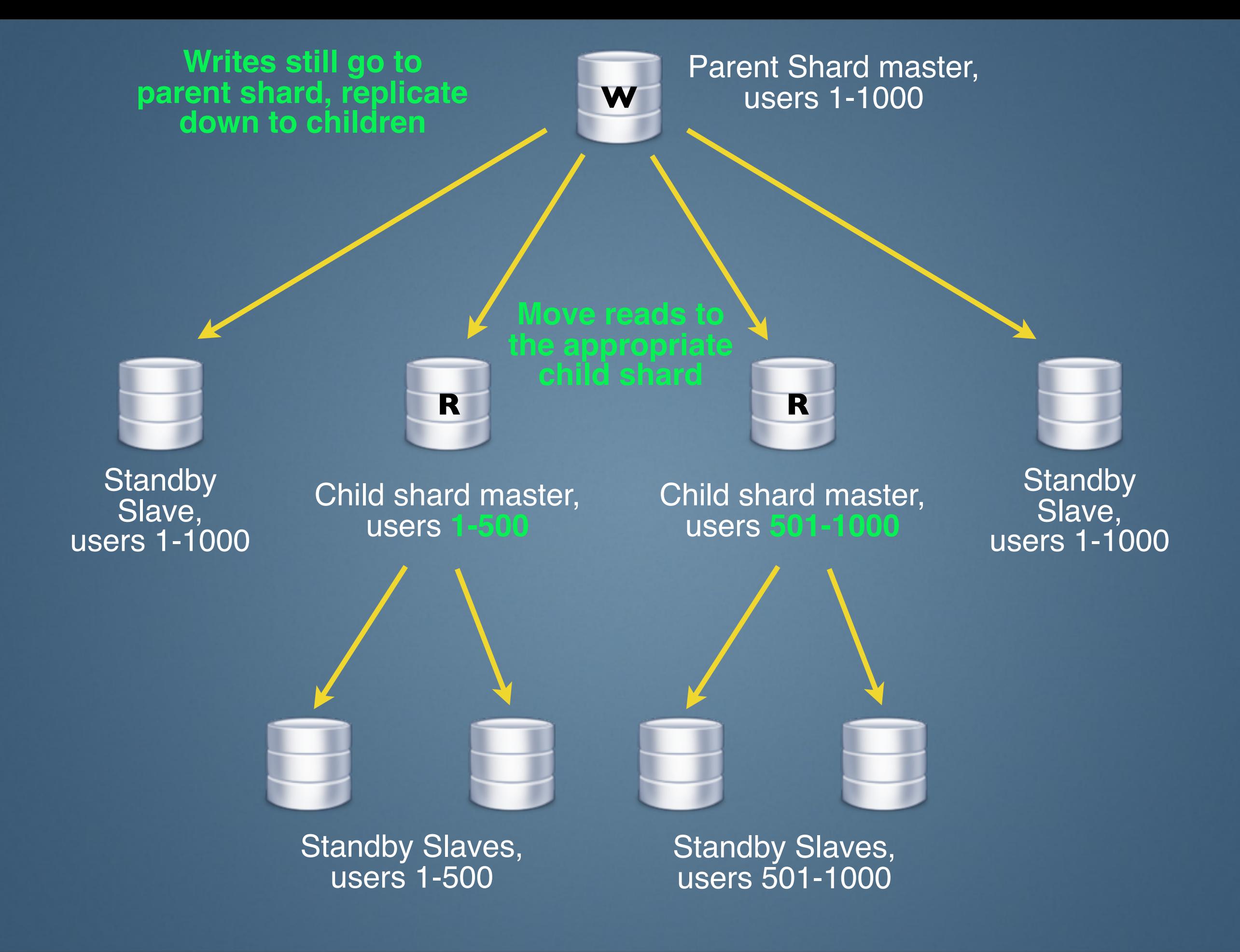

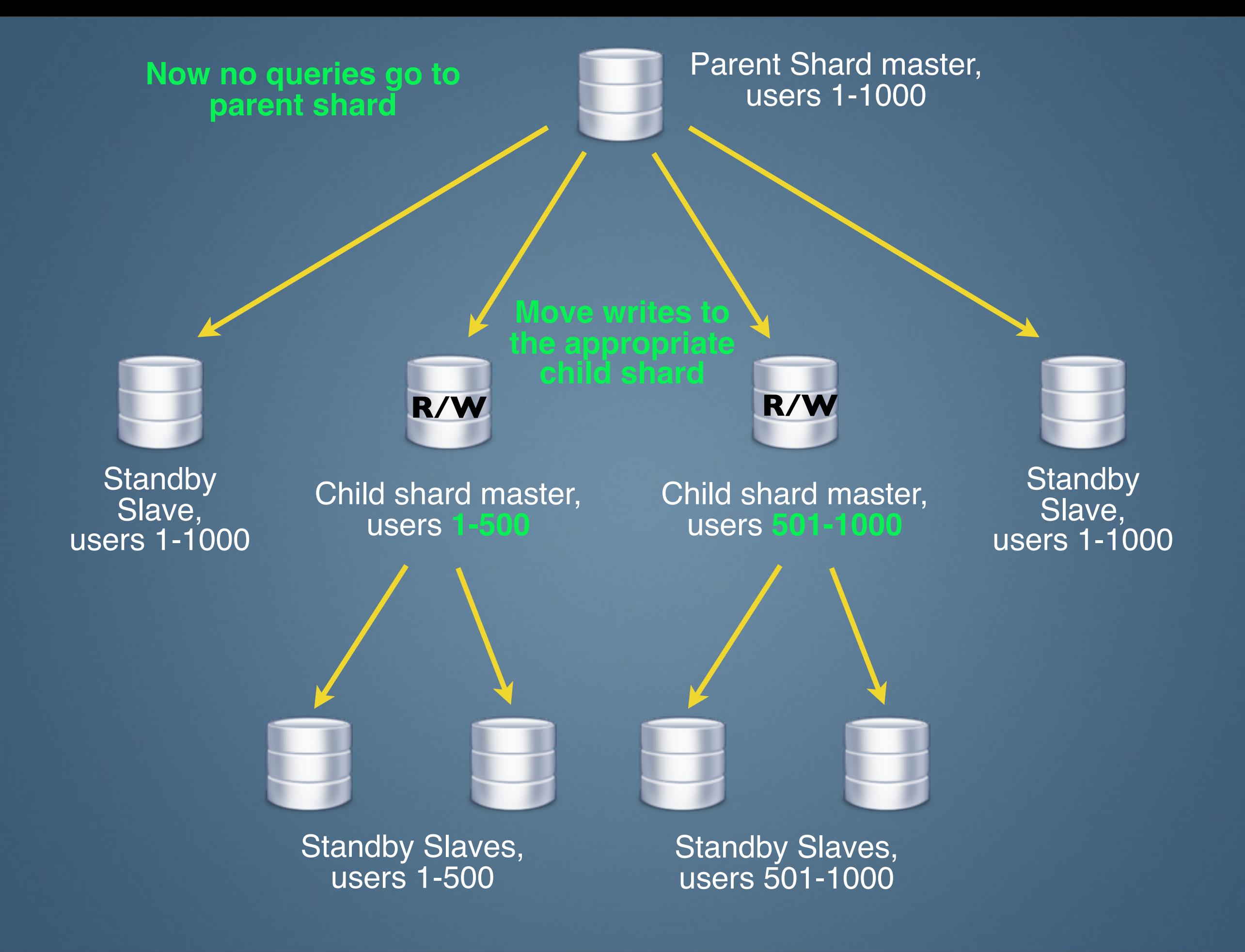

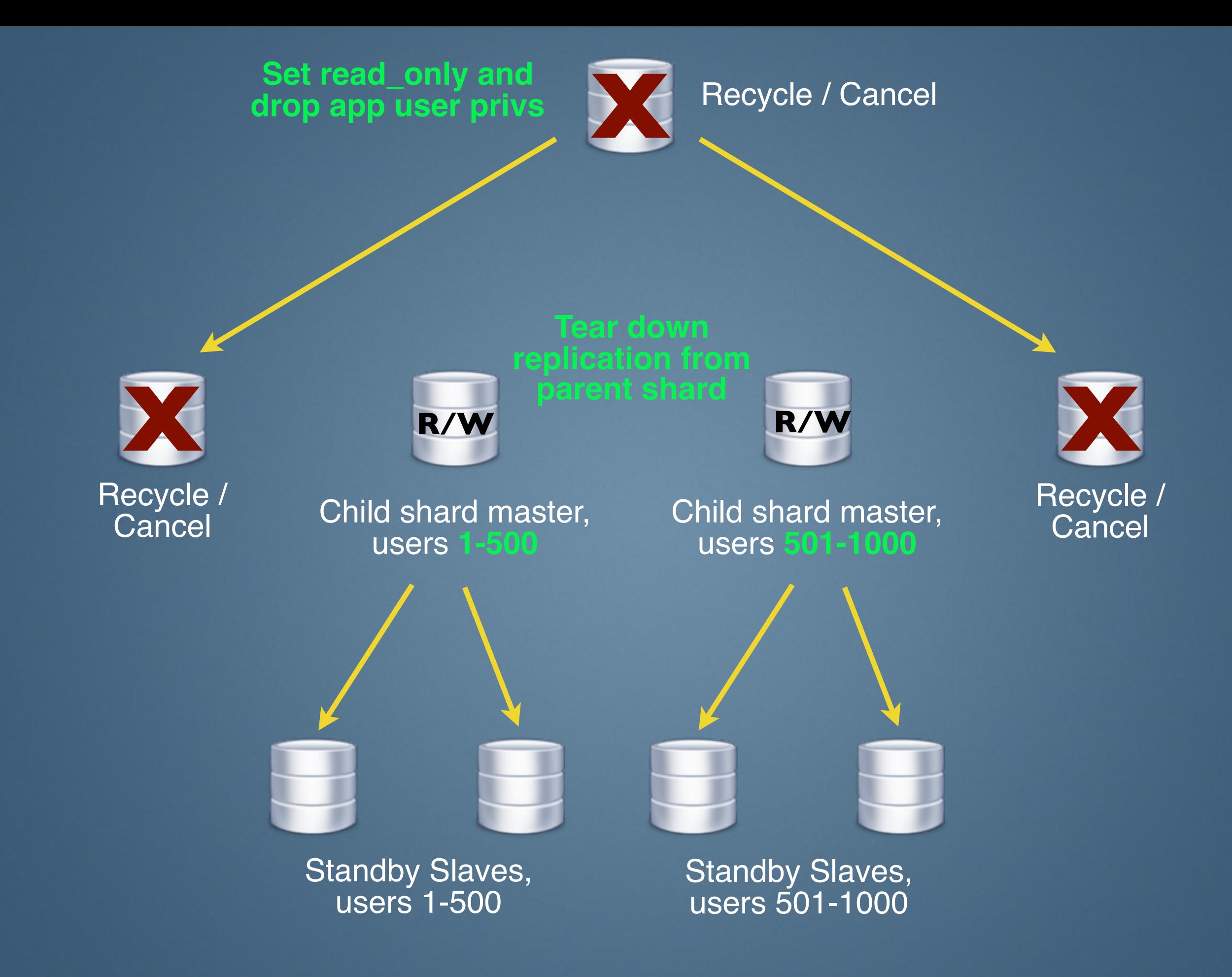

**X** 

#### **Final step: clean up data that replicated to wrong shard (iteratively SELECT then DELETE rows outside of shard range)**

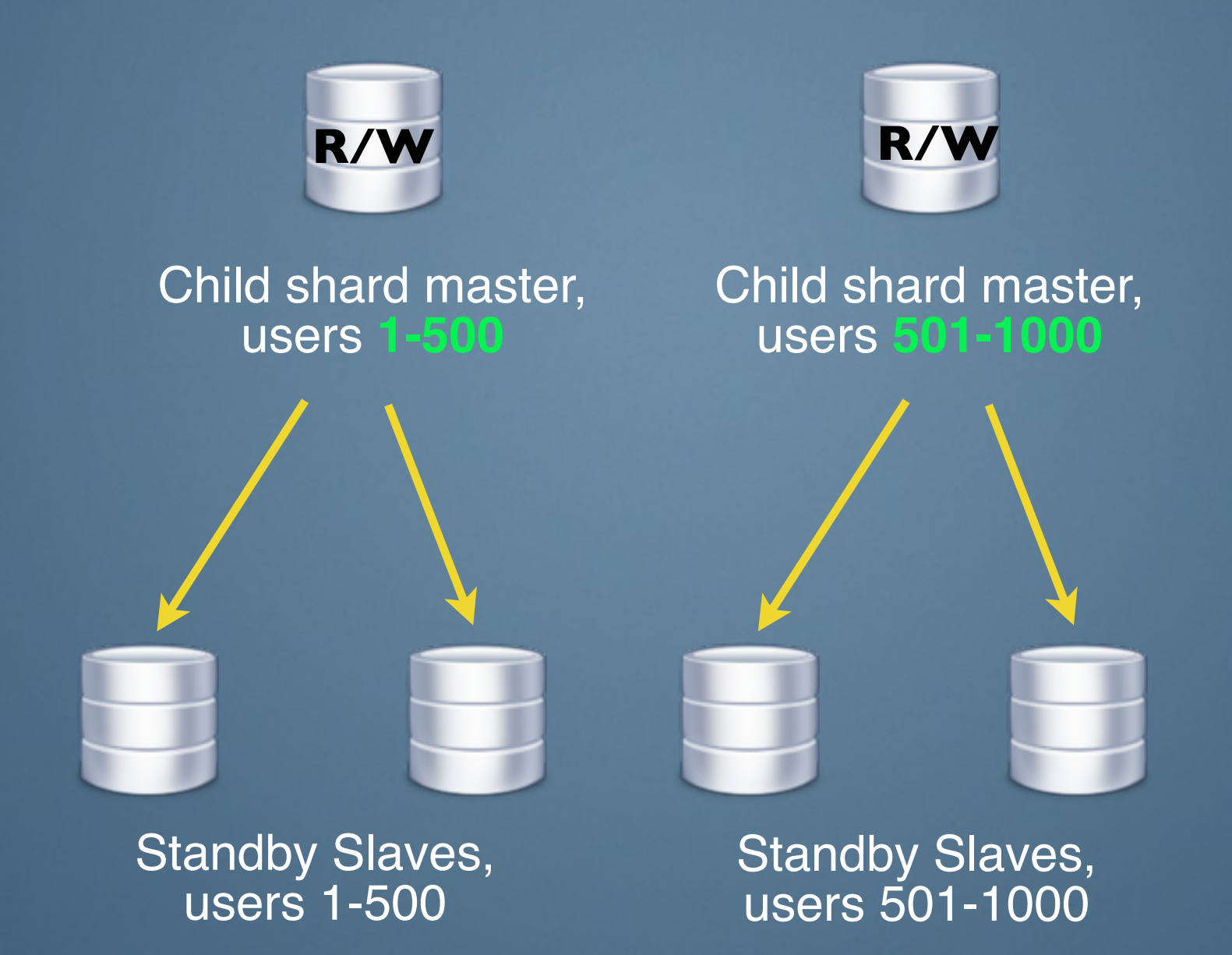

### **Coming soon**

Online schema change plugin: wraps Percona's pt-osc to easily manage a schema change on all shards

Upgrade helper plugin: commands to upgrade a slave, verify data (wraps pt-table-checksum) and performance (wraps pt-upgrade), also perform lockless master promotions on shards

Schema detection for sharded tables: no configuration needed

### **Coming soon**

### Capacity planning plugin: calculates growth rates, finds outliers, provides hardware accounting, generates reports

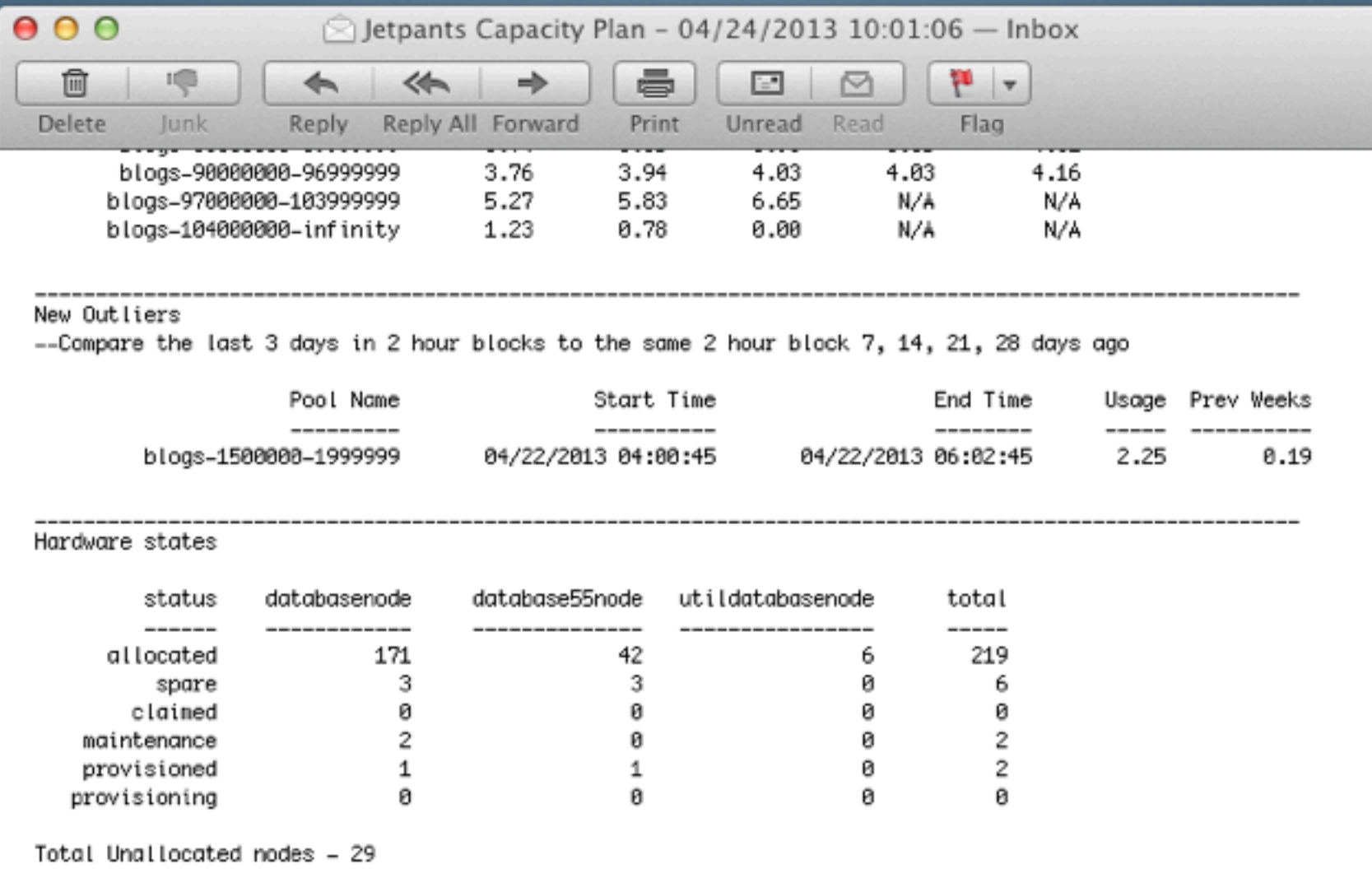

**Introduction to Sharding with Jetpants**

### **Questions?**

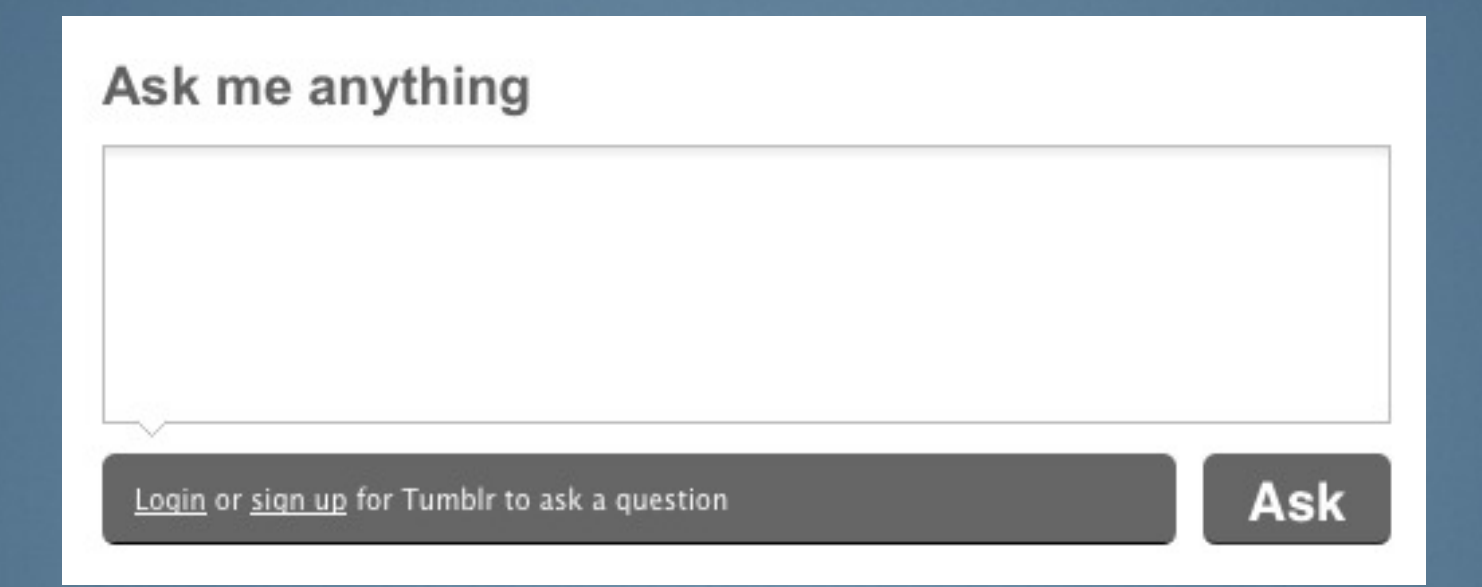

### **Email: [me@evanelias.com](mailto:me@evanelias.com)**

**Introduction to Sharding with Jetpants**

tumblr.